## Cloud Computing CS 15-319

#### Virtualization Case Studies : Xen and VMware Lecture 20

Majd F. Sakr, Mohammad Hammoud and Suhail Rehman

> تا هېۋېان نې مېلون فې قطر **Carnegie Mellon Qatar**

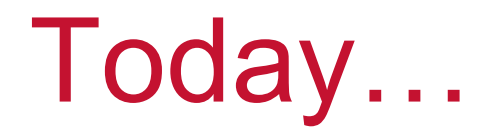

- **Last session** 
	- **Resource Virtualization**
- **Today's session** 
	- **Virtualization Case Studies**

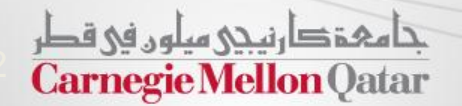

## Virtualization Case Studies

- **IF In this lecture, we shall explore popular virtualization environments**
- Virtualization environments can be classified as:
	- *Hosted/Dual-Mode Virtual Machine Environments*
		- VirtualBox
		- **WWARE GSX/Player/Workstation**
	- *System Virtual Machine Environments*
		- Xen
		- **WWARE ESX, ESXI**

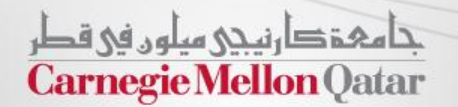

## Hosted Virtual Machines

- Hosted Virtual Machines
	- **The virtualizing software is installed on top of a traditional operating system.**
- **Dual-Mode Virtual Machines** 
	- **Portion of the virtualization software runs in the privilege level as the Host** operating system
- **Examples:** 
	- **WIMMATE GSX, Player, Workstation**

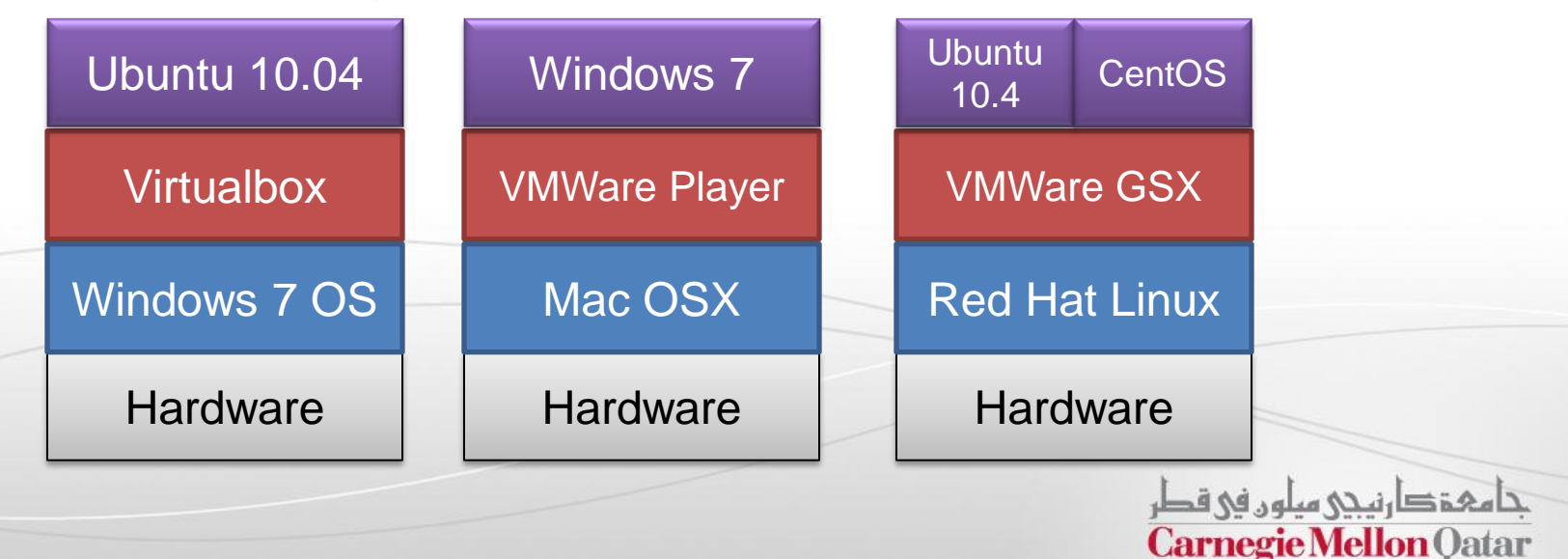

# System Virtual Machines

- In a system virtual machine, the virtualizing software (hypervisor) is installed in the place of a traditional operating system.
	- Also known as a "bare-metal" hypervisor
- Guest OSes are installed on top of the hypervisor
	- Eg: Xen, VMWare ESX

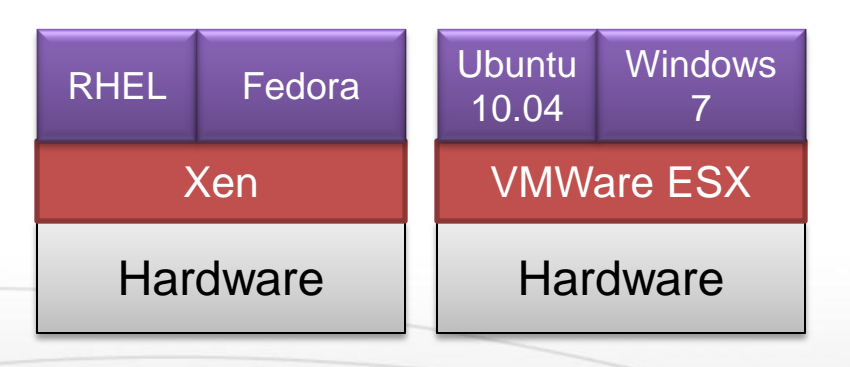

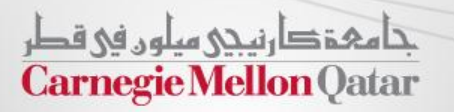

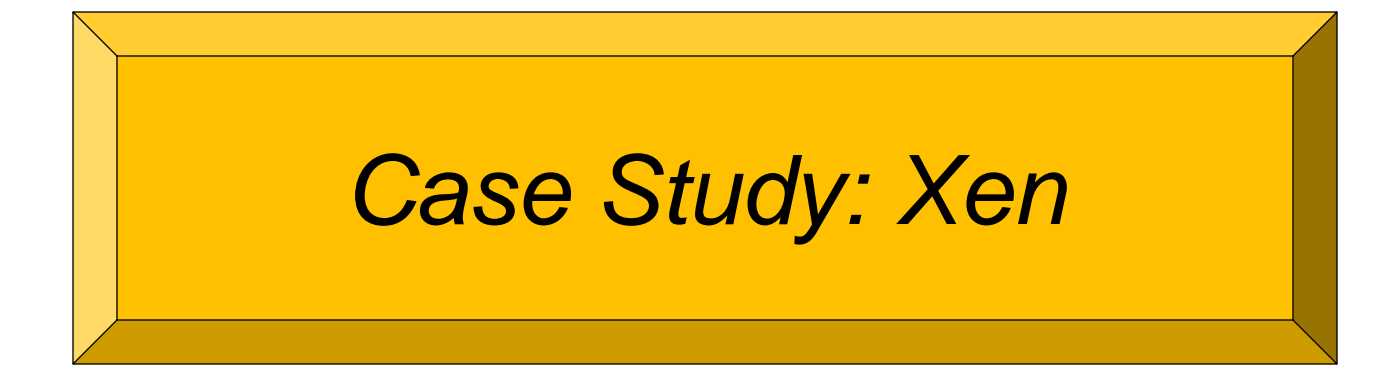

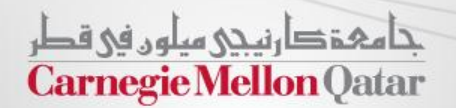

Xen

- Xen is a virtual machine monitor that provides services to allow multiple computer operating systems to execute on the same hardware simultaneously.
- Xen was a research project at the University of Cambridge Computer Laboratory in association with Microsoft and Intel research in Cambridge, UK.

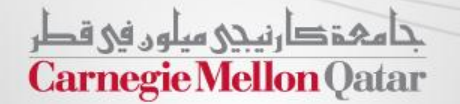

## Xen approach to Virtualization

- Classically, Xen uses a *paravirtualization* architecture (PVM)
	- Guest OS'es need to be modified in order to work with Xen
	- Guest OS is aware of virtualization allows better performance and simplifies the hypervisor design.
- As of version 3.0, Xen also supports Hardware-Assisted Virtualization (HVM)
	- Virtualization support was added to the x86 ISA in new processors (such at Intel VT-x or AMD-V)
	- This enables full virtualization without the need for modifying the Guest OS.
- Design Goal: Keep the hypervisor layer as small and as simple as possible.
	- Management tools, device drivers etc. run in a privileged VM
	- This enhances security, resource isolation

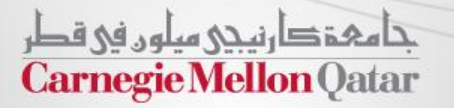

#### Levels of Protection in x86 and Xen

Intel's x86 architecture provides levels of privilege for code executing on the processor

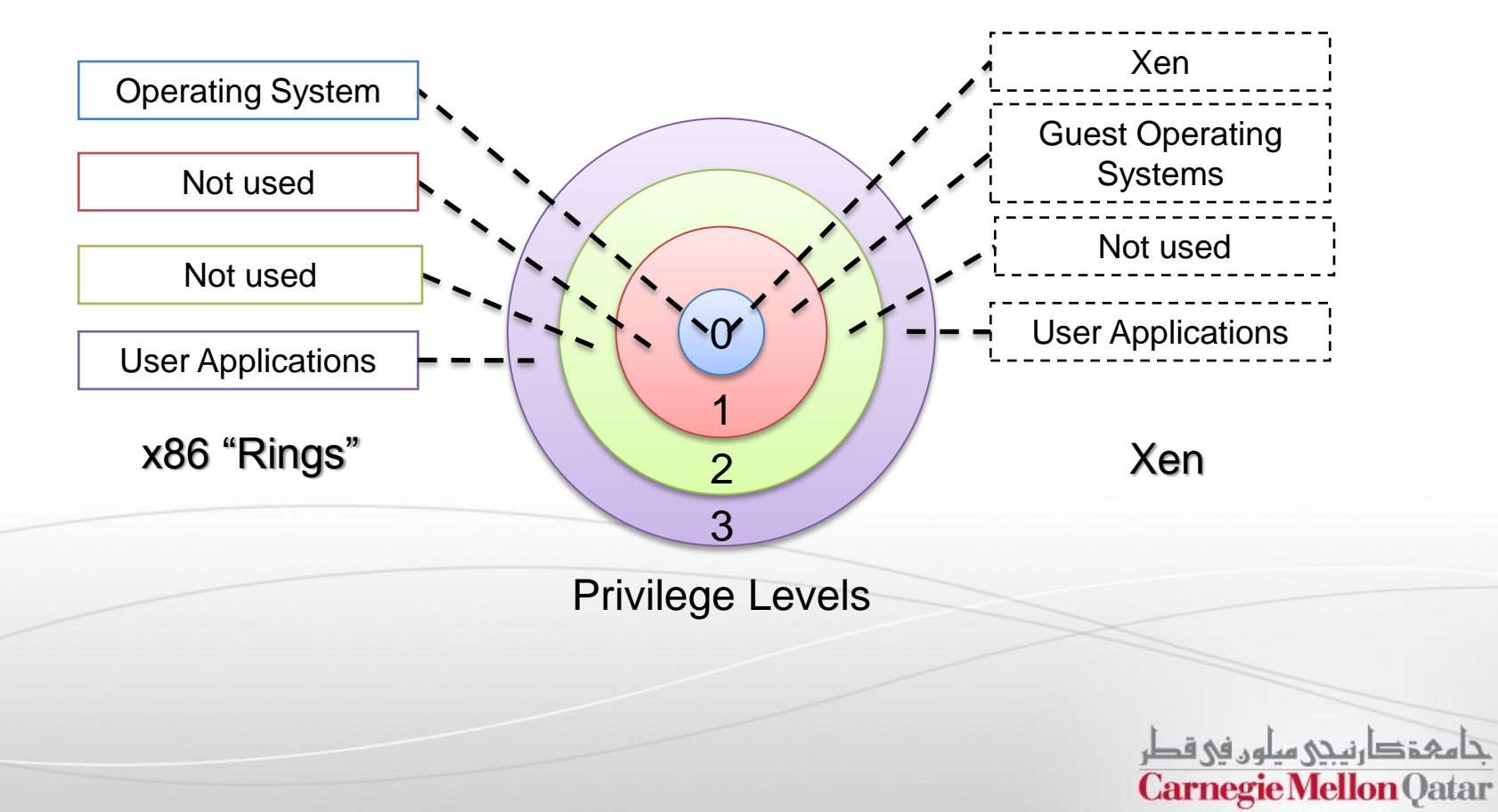

#### Basics of Xen

- **Xen hypervisor runs on hardware** 
	- **E** "Classic" system VM
	- **The hypervisor is a thin layer with minimal** functionality
- **Guest Operating Systems run "on top" of Xen** 
	- Each virtual machine is known as a **domain**
- **-** Domain 0 is a privileged Virtual Machine
	- **Typically some version of NetBSD / Solaris / Linux**
	- **Privileged access to resources**
	- **Often hosts device drivers**
	- **Contains tools to manage other domains on the** physical machine

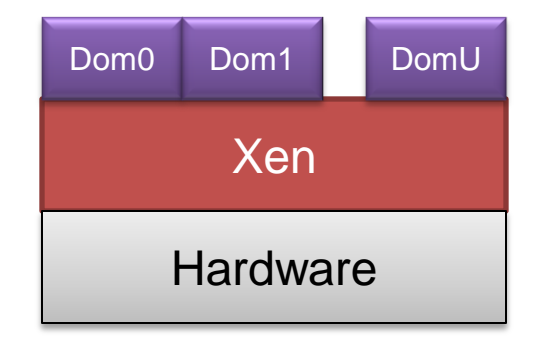

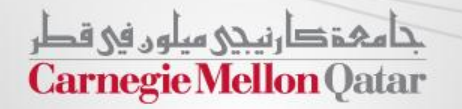

### CPU Virtualization in Xen

- x86 instruction set was hard to virtualize
	- Certain instructions can be executed only in privileged mode
	- PVM Approach: modify the operating system to replace privileged instructions
- OS code containing privileged instructions are replaced by *hypercalls*
	- The hypercall (similar to a system call) is used to interact with hardware resources
	- The hypervisor will handle a hypercall and will manage the resources between all of the virtual machines
- The modification required to the OS is not very large
	- The OS may contain code that is specific to an particular architecture which might be privileged instructions. These need to be modified in the PVM approach.
	- Less than 5% of the code to be modified (in case of linux)

حامی دارندی سلوں فی قطر **Carnegie Mellon Qatar** 

## Memory Management in Xen

- **The Xen hypervisor controls memory** management of the system
	- Responsible for physical memory allocation to guest operating systems
- Guest OS has view of "*Real*" (*pseduophysical*) memory pages
	- Xen hypervisor maps pseudo-physical pages to physical memory on the hardware
- **Interaction with Memory depends on** OS type
	- **For PVM (paravirtualized)** quest OS uses hypercalls to interact with memory
	- **For HVM (hardware-assisted) Xen uses** shadow page tables that are accessed through hardware instructions (in Intel VT-x or AMD-V supported CPUs)

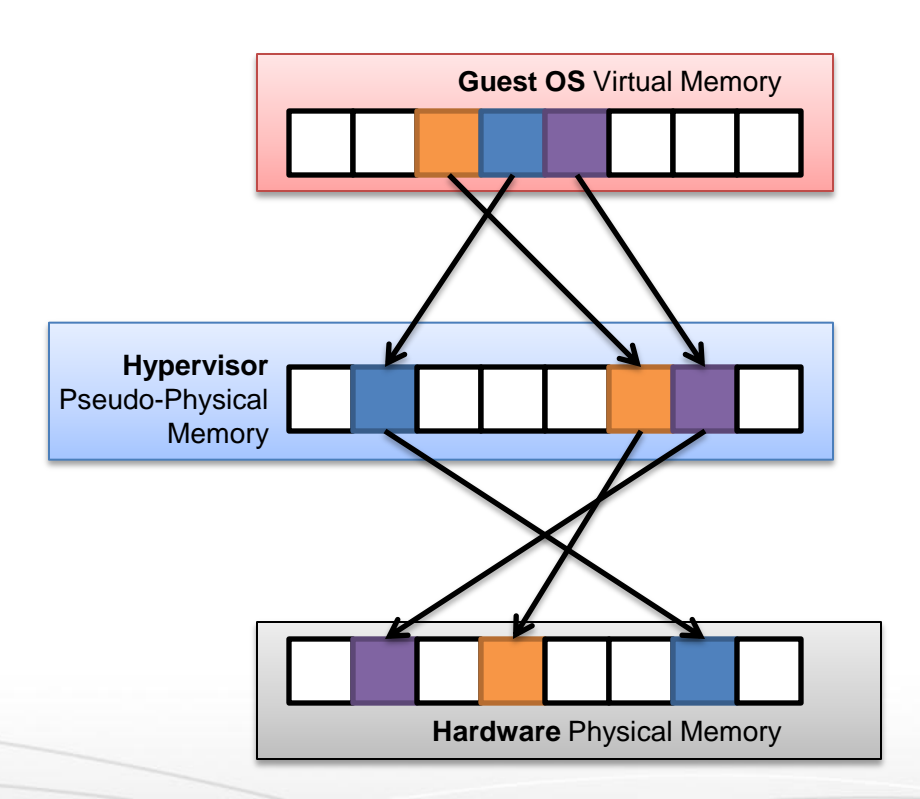

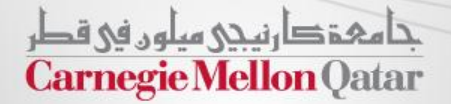

#### Device Management in Xen

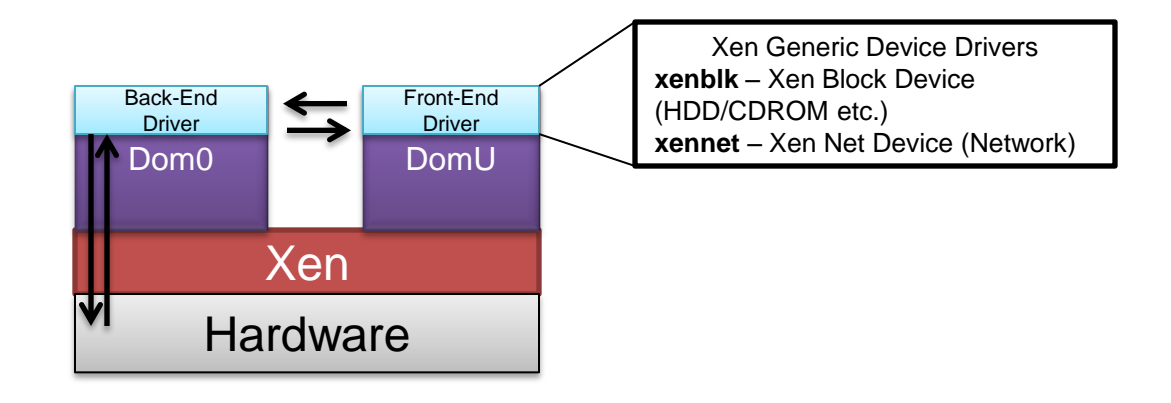

- In a paravirtualized environment, modifying the Guest OS means that existing drivers will not work
	- It is tedious to re-write all device drivers for all the modified guest operating systems
- **Instead, Xen uses a** *split-driver* model
	- Front-end drivers in DomU, back-end drivers in Dom0
	- The front-end drivers are generic, one type of driver required for each class of device
	- Back-end drivers are device specific and can reuse existing drivers written for Linux

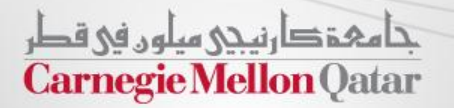

## Multiprocessor Virtualization in Xen

- Xen schedules virtual CPUs (vCPUs) against a pool of physical CPUs (pCPUs)
	- Different schedulers available for allocation and scheduling
	- Default scheduler is the Credit Scheduler.

#### *Credit Scheduler*

- Proportional fair-share algorithm
- Users can assign a weight and a cap for each VM, this influences the scheduling decision and affects the CPU scheduling priority of VMs
- Assigns credits for all VMs running on the host and debits credits from VMs periodically for each running vCPU.

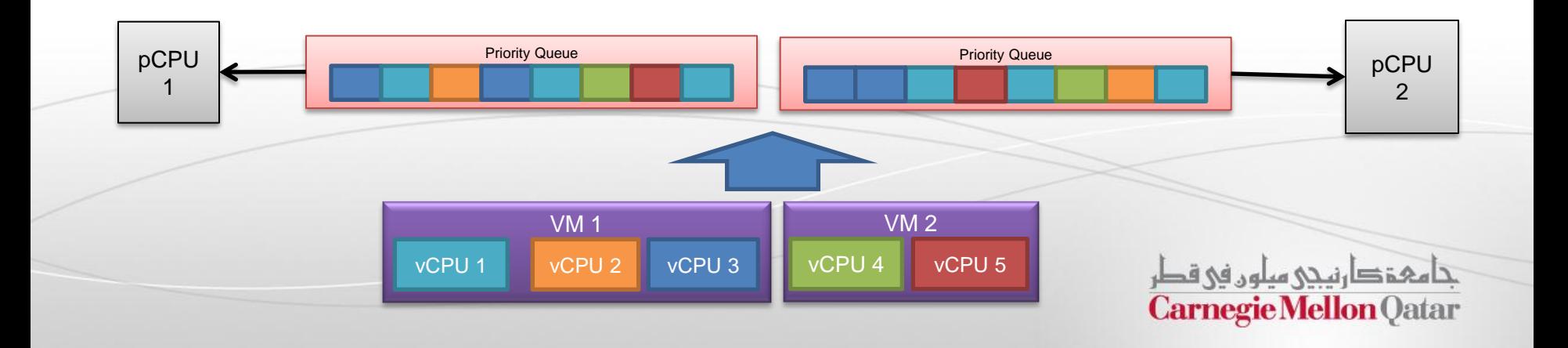

## Credit Scheduler (contd.)

- vCPU priority is calculated based on the credits remaining for each vCPU and is refreshed periodically.
- Positive credit VMs are given status of *OVER* and negative credit vCPUs are given status of *UNDER*.
- **Scheduling priority determined in the following order:** 
	- **UNDER VM** in the run queue of the local CPU
	- **UNDER VM** in a run queue of another CPU
	- **OVER VM in the run queue of the local CPU**
	- OVER VM in a run queue of another CPU

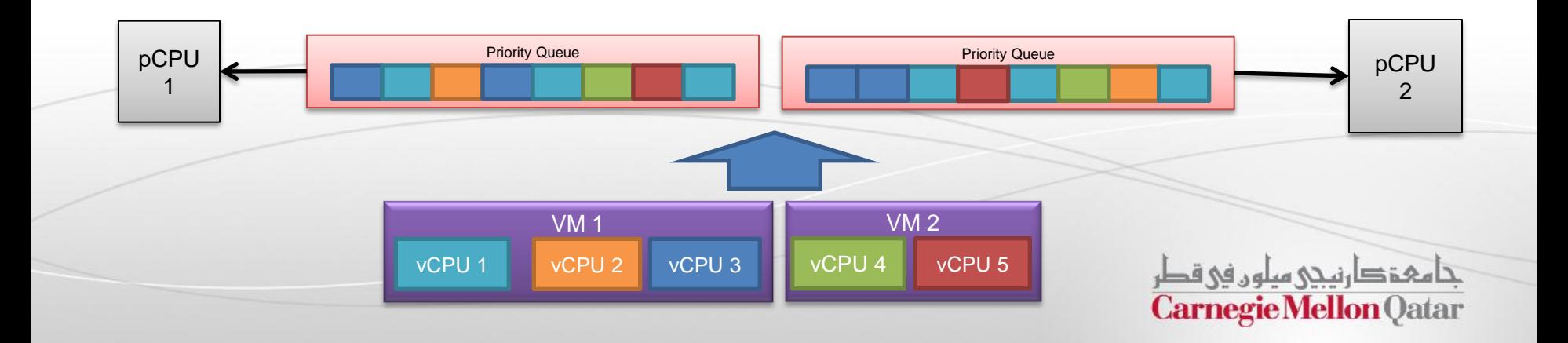

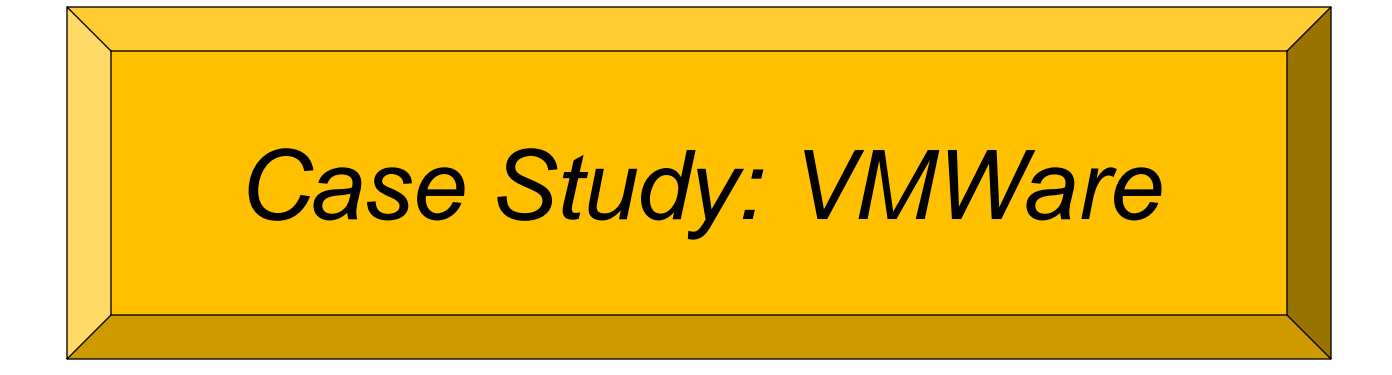

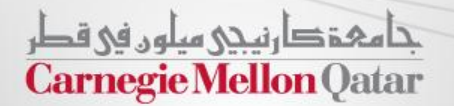

#### VMWare Products

- **NOTE:** VMWare has two types of Products:
- Hosted VMMs
	- VMWare Workstation, VMWare GSX, VMWare Player, VMWare Fusion etc.
- **Bare-Metal Operating Systems** 
	- **WWARE ESX. ESXI**

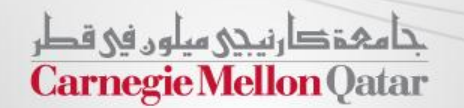

#### VMWare Dual-Mode Hosted Architecture

- Original VMWare virtual platform approach
	- **Host Operating System is loaded first**
	- VMWare is installed after the Host OS is installed.
- The virtualization platform contains 3 components:
	- *VMMonitor* (System Level VMM)
		- Runs in privileged mode and has access to hardware resources
	- **VMApp** (User Level VMM)
		- Runs in user mode
		- Makes I/O system calls and has access to the Host OS device drivers
	- *VMDriver* (Pseudo-Driver)
		- Co-ordinates the communication between VMMonitor and VMApp

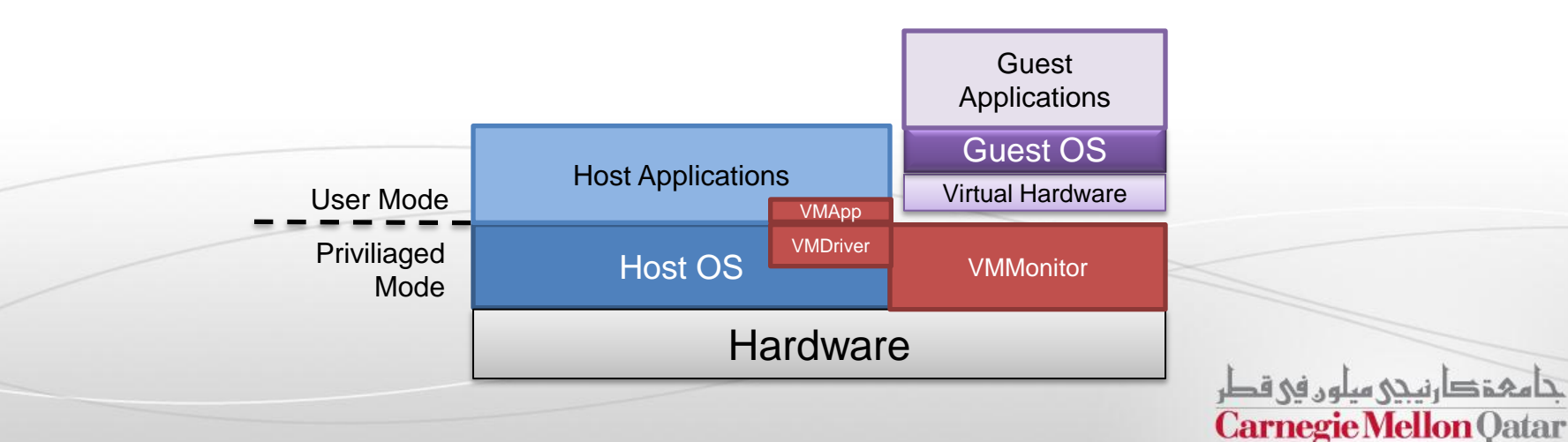

#### VMware Bare Metal Architecture

- **Numare's ESX/ESXi are system virtual** machines
	- Also known as "bare-metal" hypervisors.
- **The hypervisor consists of the Virtual** Machine Monitor (VMM), a Hardware interface layer and VMKernel.
- A service console allows administrators to manage the hypervisor, virtual machines and hardware on the system.

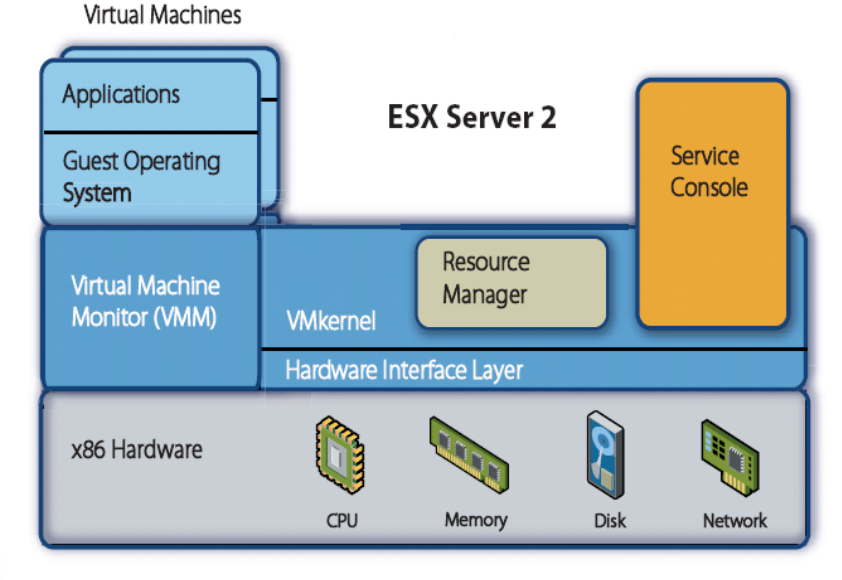

Fiaure 1: ESX Server architecture

*Source: http://www.vmware.com/pdf/esx2\_performance\_implications.pdf*

جا مہۃ دار نیچی میلوں فی قطر **Carnegie Mellon Oatar** 

#### Processor Virtualization in VMware

- VMWare uses dynamic binary translation
	- Allows code to run on the hardware at near-native speeds.
	- **Except for privileged instructions such as traps, interrupts etc.**

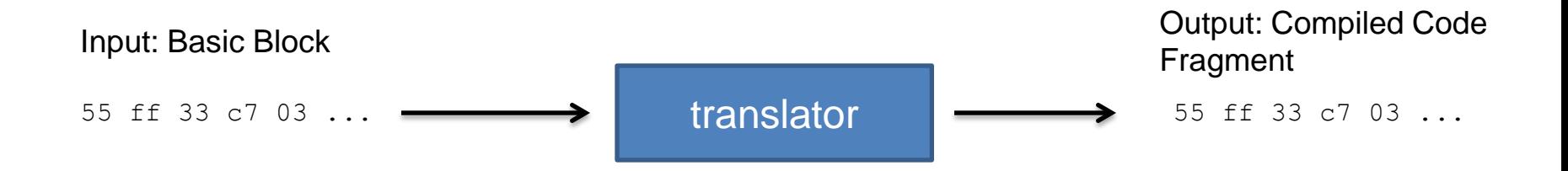

- Privileged instructions are replaced with a controlled emulation sequence handled by the Hypervisor.
- **Further performance improvements** 
	- **Translation of a block of instructions (basic block)**
	- **Code caching**

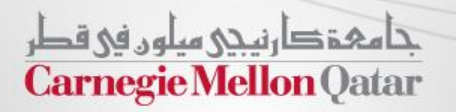

#### Multi-Processor Virtualization in **VMWare**

- VMware features multiple mechanisms to enable efficient scheduling of vCPUs on pCPUs
	- Enables efficient multiplexing of all the vCPUs on a given system, especially if |vCPUs| > |pCPUs|

#### *Proportional-share based algorithm*

- Each VM is allocated *shares*, by default assignment is 1000 shares per vCPU.
- Each VM also has an associated *reservation* and *limit* which are 0 and unlimited respectively by default.
- The scheduler calculates if each VM is fully utilizing its resources. VMs which do not fully utilize their allocated resources will be accorded higher priority.
- This way, the scheduler is also designed for fairness as individual VMs cannot constantly consume the Host CPU, their priority will be dynamically adjusted as they receive more CPU time.

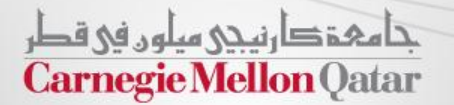

## Multi-Processor Virtualization in VMWare (contd.)

#### *Co-scheduling*

- Multi-threaded applications usually require all the vCPUs to be active simultaneously in order to make progress during execution
- Co-scheduling attempts to schedule all the vCPUs of a VM together, as to maximize the performance of multi-threaded applications within the VM

#### *CPU Topology Aware Load-Balancing*

- Balances the vCPU load among multiple processor systems
- When a vCPU is migrated to another processor, it does no longer has its working set in cache.
- The vCPU can continue executing, but will have to fetch its working set from memory and *warm-up* the on-chip cache.
- Frequent migration of the vCPUs across processors can be detrimental to performance.
- VMware will migrate vCPUs only if they have not consumed too many CPU resources and warmed up the cache.

حامہۃ دارنیچی میلوں فی قطر **Carnegie Mellon Qatar** 

### Memory Virtualization in VMWare

- **VMWare virtualizes memory with the following goals:** 
	- **EXECUTE:** Accurate control over memory resources
	- **Efficient over-commitment of memory**
	- **Exploitation of memory sharing opportunities**
- Guest OSes tend to utilize all the memory that is available to them.
	- It's difficult to over-commit memory resources efficiently if the Guest OS does not release memory resources from time to time.
- **There are specific mechanisms in VMWare memory management to reclaim** memory from guests OSes
	- *Memory Ballooning*
	- **Transparent swapping** of memory pages by the hypervisor
	- **Content-based page sharing to allow VMs to share identical pages of memory.**

حامی تھا رہی مبلوں فی قطر **Carnegie Mellon Qatar** 

# Memory Ballooning Technique

- **EXED Mechanism to reclaim memory from Guest operating systems** 
	- A Guest OS *memory balloon driver* is installed on each Guest OS
	- When the hypervisor needs to claim more memory from a guest OS, it signals the driver to *inflate*, it then allocates more memory, forcing the guest OS to send memory pages to disk
	- When the hypervisor decides to give back memory to the Guest, it signals the driver to *deflate* which then de-allocates memory, allowing the Guest to retrieve memory pages from disk

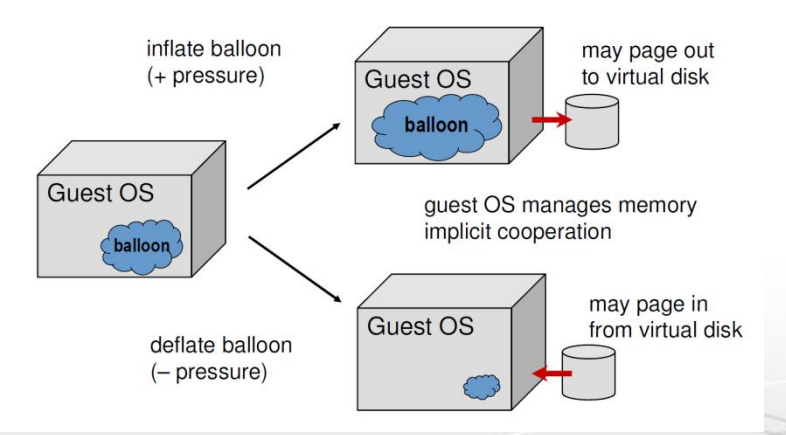

*Source: Virtualization 101: http://labs.vmware.com/download/73/*

تنامی تکارنینی سلون فی قطر **Carnegie Mellon Qatar** 

# I/O Virtualization in VMWare

- **II/O devices are handled through multiple mechanisms in VMWare**
- **Devices can be supported via the Split Driver Model** 
	- VMWare uses a *Virtual Device Interface (VDI)*
	- The hypervisor can either directly access the Hardware through privileged mode

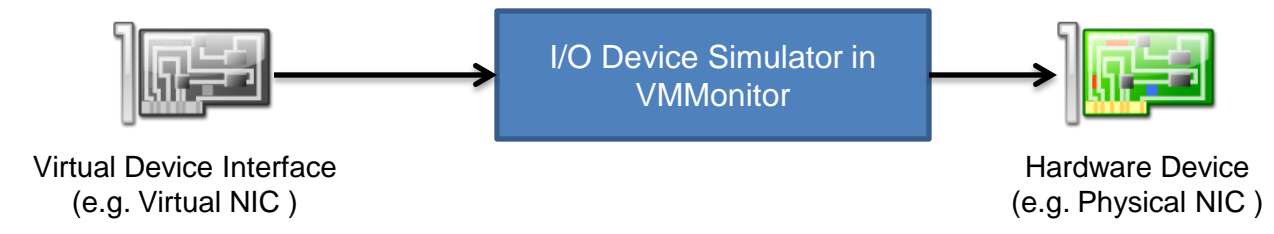

In addition, the hypervisor can redirect the I/O request through the native OS drivers, this allows the hypervisor to support more devices (but with reduced performance)

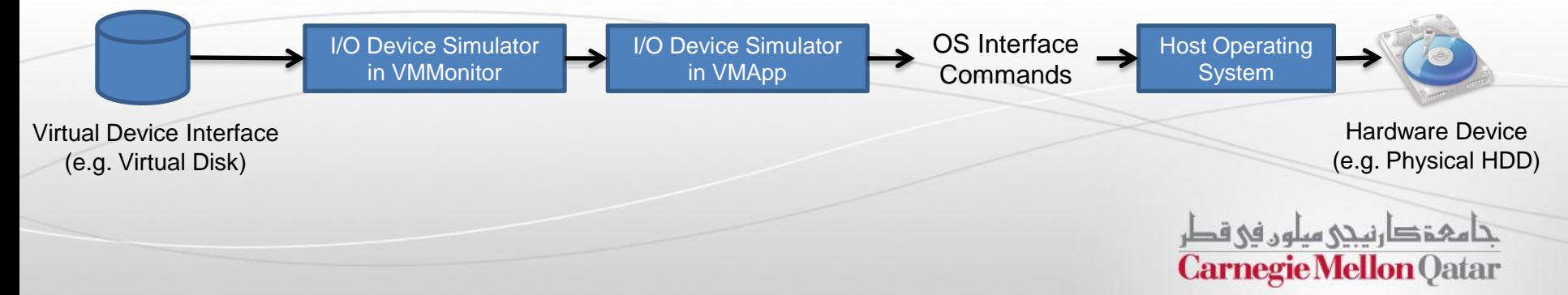

#### Comparison of Xen and VMWare

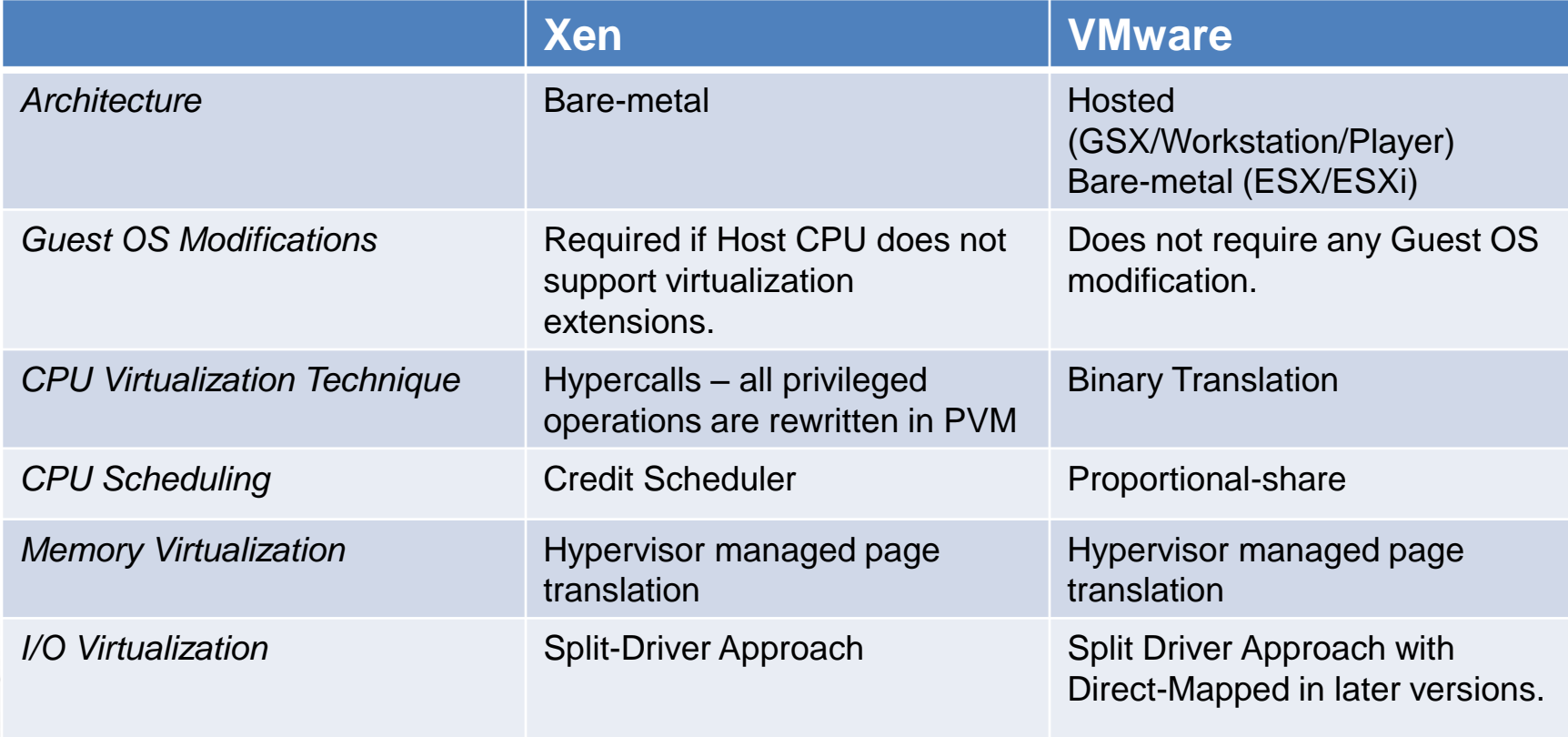

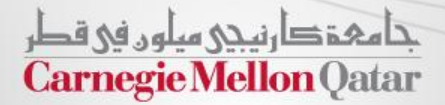